How To Disable [Extensions](http://documents.us-document.ru/to.php?q=How To Disable Extensions In Visual Studio 2012) In Visual Studio 2012 >[>>>CLICK](http://documents.us-document.ru/to.php?q=How To Disable Extensions In Visual Studio 2012) HERE<<<

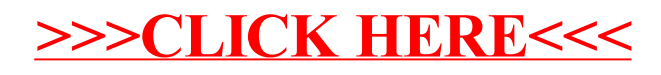